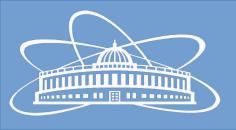

# Joint Institute for Nuclear Research

# Software Distribution System for the BmnRoot Framework

Nikita Balashov

11th Collaboration Meeting of the BM@N Experiment at the NICA Facility

30 November 2023

### Outline

- New CernVM-FS repository bmn.jinr.ru
- Auxiliary bmndist GitLab project
- Overview of the new user container
- Running batch jobs in containers

### New CernVM-FS Repository

- The nica.jinr.ru repo is shared with MPD and SPD
  - Periodic open transaction conflicts
  - No common file structure leading to confusion and mess
  - Other experiments have full access to published BM@N software and can accidentally (or intentionally) modify it
- New bmn.jinr.ru is exclusive to BM@N
- The nica.jinr.ru repo is now considered legacy in context of BM@N and will not be updated anymore

### New CernVM-FS Repository Structure

- Old scheme: /cvmfs/nica.jinr.ru/OS/sw\_type/version
- New scheme: /cvmfs/bmn.jinr.ru/sw\_type/version/architecture -OS

```
/cvmfs/bmn.jinr.ru
· bmn
   — x86 64-centos7
 bmnroot
   — x86_64-centos7
      --- dev
fairroot
    -bmn -> /cvmfs/bmn.jinr.ru/fairroot/v18.6.8
    -latest -> /cvmfs/bmn.jinr.ru/fairroot/v18.6.8
    -v18.6.8
        -x86_64-alma9
        -x86_64-centos7
        -x86_64-ubuntu2204
fairsoft
    -apr22
        -x86_64-alma9
        -x86_64-centos7
        -x86_64-ubuntu2204
     bmn -> /cvmfs/bmn.jinr.ru/fairsoft/apr22
    -latest -> /cvmfs/bmn.jinr.ru/fairsoft/apr22
```

### Auxiliary bmndist project

- git.jinr.ru/nica/bmndist is the replacement for the **Docker** Images project dedicated to BM@N
- Docker Images will be archived (made read-only) after agreement with SPD (MPD already moved to nicadist)
- bmndist serves as a container registry, but is planned to be extended to also publish FAIRSOFT and FAIRROOT in CVMFS
- Connection with other projects:
  - Rebuilds of user containers are triggered on every new push to bmnroot Git repository
  - git.jinr.ru/cvmfs-container-sync/registry periodically converts base image to singularity format and publishes it in CVMFS

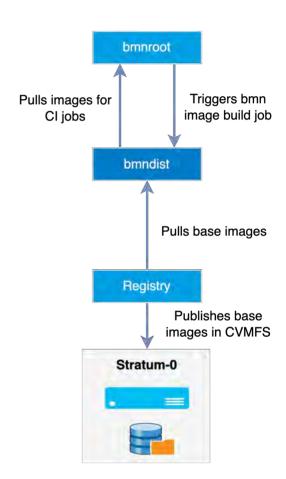

### **Supported Containers**

- Three container flavors: base, fair and bmn
- base includes OS and packages required to build FAIRSOFT and FAIRROOT
  - Used as a base for other images, in CI jobs of bmnroot project and can be used in batch systems
  - alma9, centos7, ubuntu2204 tags are supported
- fair is built on top of base with the addition of FAIRSOFT and FAIRROOT
  - Used as a base for **bmn** images and CI jobs of bmnroot project
  - {FAIRSOFT\_VERSION}-{FAIRROOT\_VERSION}-{OS\_VERSION}[-ci] (e.g. apr22 v18.6.8-alma9-ci)
  - Same OSes as of base images are supported
- bmn is based on fair and includes bmnroot
  - Is supposed to be used only on personal machines
  - {BMNROOT\_VERSION}-{OS}[-cvmfs] (e.g. dev-ubuntu2204)
  - Only alma9 and ubuntu2204 are supported

#### **Base Images**

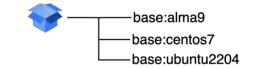

#### **FAIR Images**

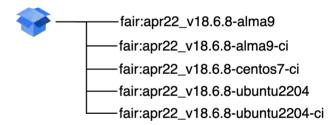

#### **User Images**

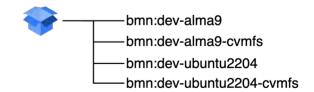

### **User Container**

- New software distribution system for use on personal computers developed by Rinat Nizamov
- Consists of a set of container images and an installation script ( https://git.jinr.ru/nica/bmndist/-/tree/main/images/bmn)
- The installation script installs Apptainer (former Singularity), downloads the **bmn** image from the bmndist registry and adds shell command aliases to start/rebuild the container
- Two OS versions of containers are available: AlmaLinux 9 and Ubuntu 22.04
- There are also two flavors of user images:
  - Cvmfs-based smaller in size, but requires network to fetch FAIRSOFT/FAIRROOT
  - Self-contained
- When installed, it is basically just an new folder \$HOME/bmn-container with the filesystem of the container

### Running Batch Jobs in Containers

- Make jobs independent of cluster OS
  - It is like running a job in a lightweight virtual machine
- Apptainer runtime is most widely used in Grid infrastructures
  - Available at CICC
  - Request to install at HybriLIT/Govorun is pending
- Container images can be installed in cvmfs
  - Images can be added through the image publication service: https://git.jinr.ru/cvmfs-container-sync/registry (see JINR Container Distribution Service at GRID2023 for details)
  - base:centos7 and base:alma9 images already available in /cvmfs/container.jinr.ru/nica/bmndist

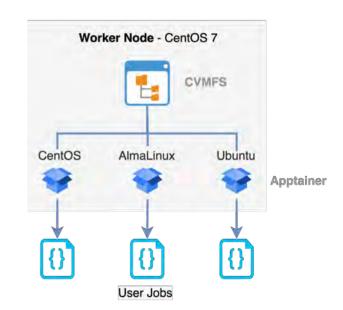

## Thanks!

Nikita Balashov balashov@jinr.ru